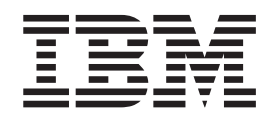

# SecureWay® Security Server Open Cryptographic Enhanced Plug-ins Application Programming

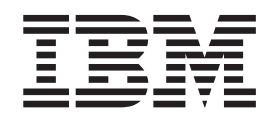

# SecureWay® Security Server Open Cryptographic Enhanced Plug-ins Application Programming

#### **Note**

Before using this information and the product it supports, be sure to read the general information under ["Appendix.](#page-40-0) [Notices" on page 31](#page-40-0).

#### **First Edition (March 2001)**

This edition, SC24-5925-00, applies to Version 1 Release 1 of z/OS SecureWay Security Server (program number 5694-A01) and to all subsequent releases and modifications of this product until otherwise indicated in new editions. This edition replaces SA22-7429-01.

Order publications through your IBM® representative or the IBM branch office serving your locality. Publications are not stocked at the address given below.

IBM welcomes your comments. A form for readers' comments may be provided at the back of this publication, or you may address your comments to the following address:

International Business Machines Corporation Informaiton Development, Dept. G60 1701 North Street Endicott, NY, 13760-5553 United States of America

FAX (United States & Canada): 1+607+752+2327 FAX (Other Countries): Your International Access Code +1+607+752+2327

IBMLink™ (United States customers only): GDLVME(PUBRCF) Internet e-mail: pubrcf@vnet.ibm.com World Wide Web: http://www.ibm.com/servers/eserver/zseries/zos/

If you would like a reply, be sure to include your name, address, telephone number, or FAX number.

Make sure to include the following in your comment or note:

- v Title and order number of this book
- Page number or topic related to your comment

When you send information to IBM, you grant IBM a nonexclusive right to use or distribute the informaiton in any way it believes appropriate without incurring any obligation to you.

**© Copyright International Business Machines Corporation 1999, 2001. All rights reserved.**

US Government Users Restricted Rights – Use, duplication or disclosure restricted by GSA ADP Schedule Contract with IBM Corp.

# **Contents**

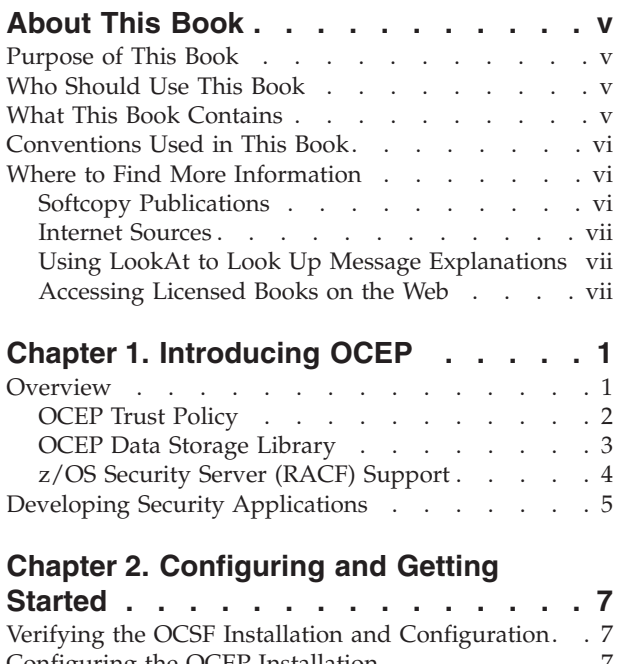

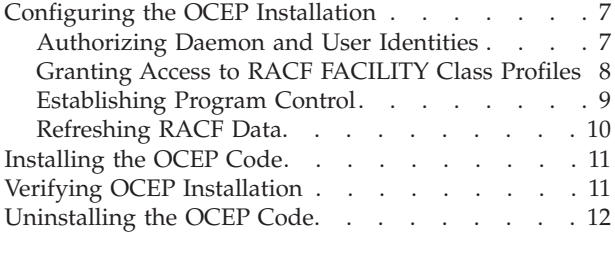

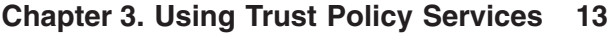

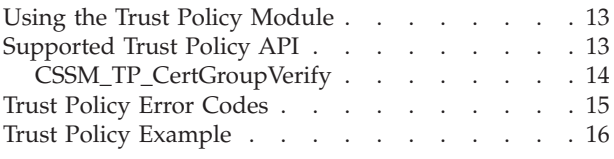

# **[Chapter 4. Using Data Storage Library](#page-30-0)**

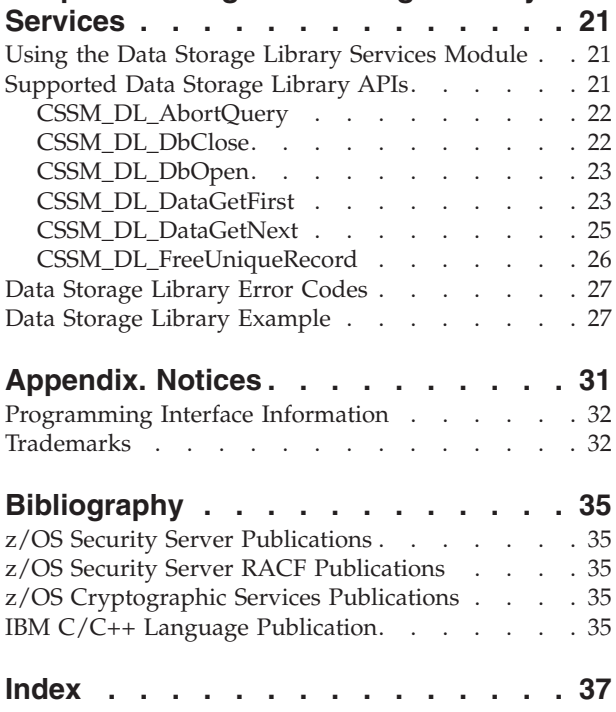

# <span id="page-6-0"></span>**About This Book**

This book contains information about Open Cryptographic Enhanced Plug-ins (OCEP), which is a component of SecureWay Security Server for z/OS. Security Server is comprised of the following components:

- Resource Access Control Facility (RACF®), a component of Security Server
- DCE Security Server
- z/OS Firewall Technologies
- v Lightweight Directory Access Protocol (LDAP) Server, which includes client and server function
- Open Cryptographic Enhanced Plug-ins

# **Purpose of This Book**

This book describes an overview of OCEP, the service provider modules that it provides, and how those modules work with Open Cryptographic Services Facility (OCSF) and the Resource Access Control Facility (RACF) component of the z/OS Security Server.

This book describes how to install and register the OCEP service provider modules for use with the OCSF Framework. In addition, it describes the application programming interfaces (APIs) that OCEP supports.

OCSF, which is a derivative of the IBM Keyworks technology, is an implementation of the Common Data Security Architecture (CDSA) for applications that run in the z/OS UNIX System Services (z/OS UNIX ) environment.

### **Who Should Use This Book**

This book is written for programmers who have experience with writing and supporting security applications. Knowledge of the OCSF Framework and the components of the z/OS Security Server is required. In addition, knowledge of the services provided by Integrated Cryptographic Service Facility (ICSF) is also helpful.

This book also provides information to help system programmers configure OCEP for use on their z/OS systems. It describes how to install and register the OCEP service provider modules with the OCSF Framework.

In addition, this book should be used by application programmers who intend to use the functions and APIs supported by OCEP.

### **What This Book Contains**

This book describes the OCEP service provider modules and how they are intended to be used with the framework provided by OCSF. It also describes how these service provider modules enable applications to use Security Server, or an equivalent product, to provide security functions relating to digital certificates.

# <span id="page-7-0"></span>**Conventions Used in This Book**

**Bold Bold** words or characters represent system elements that you must enter into the system literally, such as commands, options, or path names. *Italic Italic Italic* words or characters represent values for variables that you must supply. **Example font** Examples and information displayed by the system appear in constant width type style. **[]** Backets enclose optional items in format and syntax descriptions. **{}** Braces enclose a list from which you must choose an item in format and syntax decriptions. **|** A vertical bar separates items in a list of choices. **...** Horizontal ellipsis points indicate that you can repeat the preceding item one or more times. **\** A backslash is used as a continuation character when entering commands from the shell that exceed one line (255 characters). If the command exceeds one line, use the backslash character  $\setminus$  as the last nonblank character on the line to be continued, and continue the command on the next line.

This book uses the following typographic conventions:

This book uses the following keying conventions:

#### **<Alt-***c***>**

The notation <**Alt-***c*> followed by the name of a key indicates a control character sequence.

#### **<Return>**

The notation <**Return**> refers to the key on your keyboard that is labeled with the word Return or Enter, or with a left arrow.

#### **Entering commands**

When instructed to enter a command, type the command name and then press <**Return**>.

### **Where to Find More Information**

Where necessary, this book references information in other books. For complete titles and order numbers of the books for all elements of z/OS, see the *z/OS Information Roadmap*, SA22-7500. For a list of titles and order numbers of the books that are useful for Security Server, see the ["Bibliography"](#page-44-0) on page 35.

### **Softcopy Publications**

The z/OS Distributed File Service library is availabe on a CD-ROM *z/OS Collection*, SK3T-4269. The CD-ROM online library collection is a set of unlicensed books for  $z/OS$  and related products that includes the IBM Library Reader<sup>™</sup>. This is a

program that enables you to view the BookManager® files. This CD-ROM also contains the Portable Document Format (PDF) files. You can view or print these files with the Adobe Acrobat reader.

### <span id="page-8-0"></span>**Internet Sources**

The softcopy z/OS publications are also available for web-browsing and for viewing or printing PDFs using the following URL:

http://www.ibm.com/servers/eserver/zseries/zos/bkserv/

You can also provide comments about this book and any other z/OS documentation by visiting that URL. Your feedback is important in helping to provide the most accurate and high-quality information.

# **Using LookAt to Look Up Message Explanations**

LookAt is an online facility that allows you to look up explanations for z/OS messages and system abends.

Using LookAt to find information is faster than a conventional search because LookAt goes directly to the explanation.

LookAt can be accessed from the Internet or from a TSO command line.

You can use LookAt on the Internet at: [www.ibm.com/servers/eserver/zseries/zos/bkserv/lookat/lookat.html](http://www.ibm.com/servers/eserver/zseries/zos/bkserv/lookat/lookat.html)

To use LookAt as a TSO command, LookAt must be installed on your host system. You can obtain the LookAt code for TSO from the LookAt Web site by clicking on **News and Help** or from the *z/OS Collection*, SK3T-4269.

To find a message explanation from a TSO command line, simply enter: **lookat** *message-id* as in the following example: lookat iec192i

This results in direct access to the message explanation for message IEC192I.

To find a message explanation from the LookAt Web site, simply enter the message ID. You can select the release if needed.

**Note:** Some messages have information in more than one book. For example, IEC192I has routing and descriptor codes listed in *z/OS MVS Routing and Descriptor Codes*. For such messages, LookAt prompts you to choose which book to open.

### **Accessing Licensed Books on the Web**

z/OS licensed documentation in PDF format is available on the Internet at the IBM Resource Link Web site at:

[www.ibm.com/servers/resourcelink](http://www.ibm.com/servers/resourcelink)

Licensed books are available only to customers with a z/OS license. Access to these books requires an IBM Resource Link user ID, password, and z/OS licensed book key code. The z/OS order that you received provides a memo that includes your key code.

To obtain your IBM Resource Link user ID and password, log on to:

[www.ibm.com/servers/resourcelink](http://www.ibm.com/servers/resourcelink)

To register for access to the z/OS licensed books:

- 1. Log on to Resource Link using your Resource Link user ID and password.
- 2. Select **User Profiles** located on the left-hand navigation bar.
- 3. Select **Access Profile**.
- 4. Select **Request Access to Licensed books**.
- 5. Supply your key code where requested and select the **Submit** button.

If you supplied the correct key code, you will receive confirmation that your request is being processed. After your request is processed, you will receive an e-mail confirmation.

**Note:** You cannot access the licensed books unless you have registered for access to them and received an e-mail confirmation information you that your request has been processed,

To access the licensed books:

- 1. Log on to Resource Link using your Resource Link user ID and password.
- 2. Select **Library**.
- 3. Select **zSeries**.
- 4. Select **Software**.
- 5. Select **z/OS**.
- 6. Access the licensed book by selecting the appropriate element.

# <span id="page-10-0"></span>**Chapter 1. Introducing OCEP**

This section introduces the services that are provided by Open Cryptographic Enhanced Plug-ins (OCEP) and their relationship with Open Cryptographic Services Facility (OCSF) and Resource Access Control Facility (RACF). (Any external security manager product that provides equivalent support may also be used.)

### **Overview**

As [Figure 1 on page 2](#page-11-0) shows, OCEP consists of two service provider modules (which are also called "plug-ins") that are intended to be used with the Open Cryptographic Services Facility (OCSF) Framework:

- Trust Policy
- Data Storage Library

These service provider modules enable applications to use z/OS Security Server (RACF), or equivalent product, to provide security functions for digital certificates and key rings.

The OCEP service provider modules implement a subset of the application programming interfaces (APIs) that are defined by OCSF. Applications can use these OCEP service provider modules, and their supported APIs, to retrieve and use digital certificates and private keys that are stored in the RACF database on an z/OS system.

In addition to the OCSF Framework, the OCEP service provider modules are intended to work with the OCSF Certificate Library and Cryptographic Service Provider modules. As [Figure 1 on page 2](#page-11-0) shows, the OCSF Framework itself manages the interactions between the service provider modules and the applications that use them.

For a detailed description of the OCSF application programming interfaces and the service provider modules that OCSF supports, see the following publications:

- v *z/OS Open Cryptographic Services Facility Application Programming*.
- *z/OS Open Cryptographic Services Facility Service Provider Module Developer's Guide and Reference*

### <span id="page-11-0"></span>**Introduction**

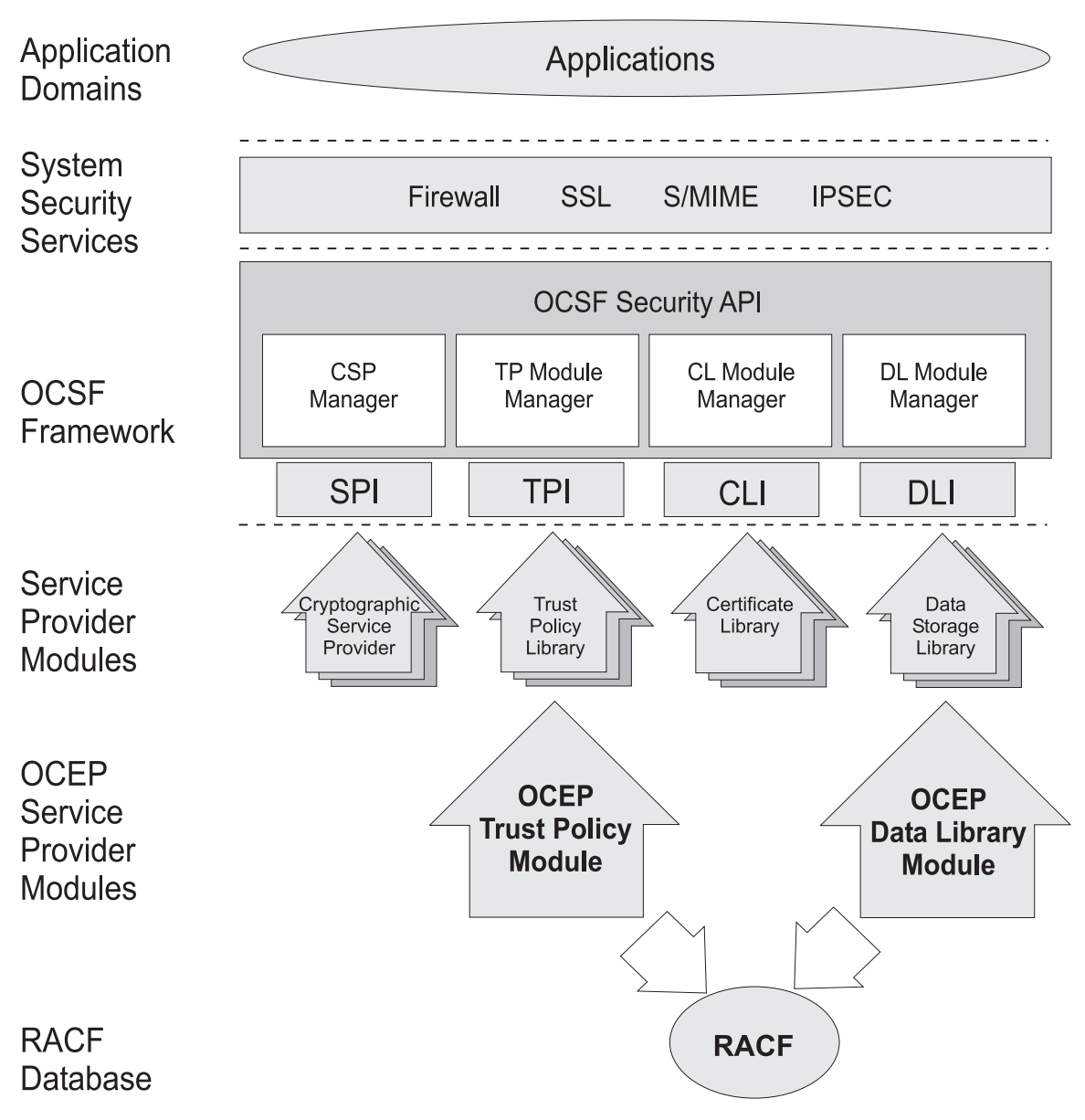

*Figure 1. Overview of the OCEP and OCSF Infrastructure*

# **OCEP Trust Policy**

In the OCSF Framework, a trust policy (TP) service provider module implements policies that are defined by Certificate Authorities (CAs) and institutions. These policies define the level of trust that is required before certain actions can be performed. When a TP function has determined the trustworthiness of performing an action, the TP function may invoke other functions in a certificate library and a data storage library service provider module to carry out the mechanics of the approved action.

The OCEP Trust Policy service provider module implements the trust policy that is defined by a specific RACF key ring. (The OCEP Trust Policy service provider module, however, does not provide Certificate Revocation List support, as defined by OCSF.) It determines the validity of a certificate group (also called a "chain") by checking if the chain originated from a trusted certificate authority or if the first

<span id="page-12-0"></span>entity in the chain is connected to the key ring as a SITE certificate. A SITE certificate is one that the RACF administrator has explicitly defined and added as a trusted certificate.

For each digital certificate in the chain, the OCEP Trust Policy service provider module checks the signatures and ensures that the certificate has not been marked as not trusted by RACF. When a certificate is defined, it is marked as being trusted or not trusted by specifying the TRUST or NOTRUST operand, respectively, on the RACDCERT command. When a certificate is trusted, it indicates that the certificate is valid for the user, site, or the issuing certificate authority. It also indicates that the private key to this certificate has not been compromised.

The chain must originate from a certificate authority that is trusted. You do not have to use the RACDCERT command to add each digital certificate in that chain to RACF. However, if an individual certificate has been added to RACF, it must be marked as trusted; if not, the verification will fail and RACF will not use it to map to a user ID.

The OCEP Trust Policy must use the OCEP Data Storage Library as its data library service provider module. In addition, the OCEP Trust Policy uses the IBM Certificate Library, Version 1 as its certificate library service provider. This module, which is provided with OCSF, verifies the syntax of the fields within the specific types of digital certificates. The OCEP Trust Policy also works with one of the cryptographic service providers that is supplied with OCSF. These service provider modules handle the cryptographic functions and policies that are associated with their specific cryptographic algorithms:

- IBM Software Cryptographic Service Provider, Version 1
- IBM Weak Software Cryptographic Service Provider, Version 1

For more information about the OCEP Trust Policy service provider module and the supported API, see ["Chapter 3. Using Trust Policy Services"](#page-22-0) on page 13. For information about the certificate library and cryptographic service provider modules that are provided in OCSF, refer to the *z/OS Open Cryptographic Services Facility Application Programming*.

### **OCEP Data Storage Library**

Within the OCSF framework, a data storage library service provider module provides persistent storage of security-related objects, such as digital certificates and keys. The OCEP Data Storage Library service provider module is designed to give applications read-only access to key ring information that has been defined and stored in the RACF database.

When the proper authorizations are established, OCEP can access this information from the RACF database. As [Table 1 on page 4](#page-13-0) shows, an application can use the OCEP Data Storage Library service provider module to query specific fields in the certificate record.

<span id="page-13-0"></span>

| <b>Field Name</b>             | Description                                                                                                    |                                                                                              | Length                                 |
|-------------------------------|----------------------------------------------------------------------------------------------------|----------------------------------------------------------------------------------------------|----------------------------------------|
| Label                         | The value that identifies the certificate; it must<br>be unique within the certificate class and user<br>ID.                                                                                                    |                                                                                              | 1-32 characters<br>(specified in RACF) |
|                               | For example, the label "CA Cert" may be used<br>for a certificate for an individual user and for a<br>certificate authority's certificate. Also, two<br>different users may mark their private keys as<br>"My Key". |                                                                                              |                                        |
| Subject DN                    |                                                                                                    | The DER-encoded X.500 Subject's Distinguished<br>Name; it is not unique to this certificate. | 256 bytes or less                      |
| Default for Ring<br>Attribute | A binary boolean field that indicates if a default<br>is specified; the value is unique to this certificate:                                                                                                    |                                                                                              | 4 bytes                                |
|                               | Zero                                                                                                    | Not default                                                                                  |                                        |
|                               | Nonzero                                                                                                    | Default                                                                                      |                                        |

*Table 1. Queriable Fields in the Certificate Record*

In response to a query, the following information about the certificate will be returned to the application:

- DER-encoded certificate
- v Private key for a user certificate, if it exists and if the calling user ID owns this certificate
- RACF user ID that owns the certificate
- Label associated with this certificate
- Subject DN
- Key type
- Key size

This information is only returned for certificates that have been marked as trusted by RACF. If the certificate is not trusted, it will not be returned to the application.

For more information about the OCEP Data Library service provider module and the supported APIs, see ["Chapter 4. Using Data Storage Library Services"](#page-30-0) on [page 21](#page-30-0).

### **z/OS Security Server (RACF) Support**

In addition to supporting profiles for digital certificates, the RACF database supports the following classes of certificates (in the OCSF Framework, this is known as "semantic information"). Users who have the proper authority can issue a series of RACDCERT commands to create the certificate and key pairs and populate the RACF database with this information:

- v User (server) certificates with optional private keys stored under the owning user ID
- Certificate Authorities (no private keys) that are stored at the system level under a unique user ID
- Site certificates (no private keys) that are stored at the system level under another unique user ID

In addition, RACF supports the concept of "user-defined key rings" (in the OCSF Framework, these are known as "data stores"). A key ring is stored under the

<span id="page-14-0"></span>owning user ID and may contain any of the preceding types of certificates. Entries in a key ring point to certificate records and contain additional attributes, such as:

- Default certificate/key
- Ring usage for the certificate/key

For example, the user key may be marked as a trusted root. The certificate record would still exist at the user level but it would be treated as a certificate authority for this key ring only.

- Private key type This may be an Integrated Cryptographic Service Facility (ICSF) key token label or a non-ICSF key
- Private key bit size

For more information about RACF's support of digital certificates, see the *z/OS SecureWay Security Server RACF Security Administrator's Guide*. For information about the RACDCERT command, refer to the *z/OS SecureWay Security Server RACF Command Language Reference*.

For more information about ICSF key tokens, refer to the *OS/390 ICSF Application Programmer's Guide* and the *OS/390 ICSF System Programmer's Guide*.

### **Developing Security Applications**

The OCEP service provider modules are designed to plug in to the OCSF Framework. As such, applications that wish to use these service provider modules must understand and follow the OCSF requirements and conventions. For example, OCSF provides a set of APIs to perform core services, such as:

• Installing and attaching service provider modules

The calling application uses the OCSF CSSM\_ModuleAttach function, for example, to attach the specified OCEP service provider modules. CSSM\_ModuleAttach then returns a handle value that represents a unique pairing between the calling application and the specific OCEP service provider module. The calling routine must then specify this handle when it invokes an API that is supported by an OCEP service provider. See page [19](#page-28-0) for an example.

- Querying the OCSF registry of available service provider modules
- Enabling calls to other APIs
- Managing storage
- Managing errors

In addition, because service provider modules may implement the OCSF APIs differently, you should be aware of any differences between the parameters that are supported. For example, OCSF also provides trust policy and data storage library service provider modules. However, the way in which the APIs are implemented by these OCSF service provider modules support differs from the way they are implemented by OCEP. You should review your applications to ensure that they can correctly use the APIs, as they are are supported by the OCEP service provider modules.

For more information about these OCSF requirements, refer to the *z/OS Open Cryptographic Services Facility Service Provider Module Developer's Guide and Reference*.

# <span id="page-16-0"></span>**Chapter 2. Configuring and Getting Started**

This chapter describes the procedures that you need to perform after you have completed the installation of the Open Cryptographic Enhanced Plug-ins (OCEP) code on your system. For information about these installation procedures, see the *z/OS Planning for Installation* book and the *z/OS Program Directory* that is supplied with your product order.

### **Verifying the OCSF Installation and Configuration**

Before you can run any applications that use the OCEP service provider modules, you must first ensure that several tasks have been completed for Open Cryptographic Services Facility (OCSF). The following items must be reviewed and completed:

- v The OCSF code must be properly installed and configured on your system.
- v Any necessary security authorizations must be granted and program controls must be established.
- The required RACF FACILITY class profiles (CDS.\*) must be defined for OCSF.
- z/OS user identities must be authorized to access the CDS.\* FACILITY class profiles.

For more information about the configuration requirements for OCSF, see the *z/OS Open Cryptographic Services Facility Application Programming*.

# **Configuring the OCEP Installation**

The following sections describe the actions that are required to configure OCEP for use on your system.

# **Authorizing Daemon and User Identities**

IBM recommends that you assign unique  $z/OS$  and  $z/OS$  UNIX user identifiers (UIDs) to the daemons and applications that are authorized to use OCEP and OCSF services. This approach will maintain individual accountability for applications that are accessing cryptographic services on z/OS.

For example, assume that the following daemon application needs to use OCEP and OCSF services on z/OS. This daemon runs under the z/OS UNIX shell and the application is started by the daemon's profile.

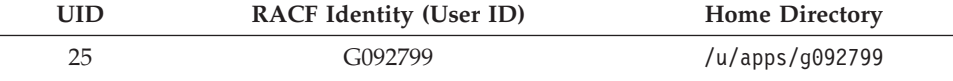

To create a RACF user profile with an OMVS segment, you would issue the following RACF ADDUSER command:

adduser g092799 omvs(uid(25) home('/u/apps/g092799') program('/bin/sh'))

For more information about how to define a RACF user ID, see the *z/OS SecureWay Security Server RACF Command Language Reference* and the *z/OS SecureWay Security Server RACF Security Administrator's Guide*.

<span id="page-17-0"></span>In addition, IBM recommends that the OCEP installation and verification scripts (see page [11](#page-20-0) and page [11\)](#page-20-0) are run from a superuser; that is, a user ID that has been defined with a UID of 0.

For more information about how to define entities for daemons and applications on z/OS, see the *z/OS UNIX System Services Planning* book.

### **Granting Access to RACF FACILITY Class Profiles**

To use the services offered by OCEP, the user IDs that are associated with the daemon applications must be authorized to access RACF FACILITY class profiles. See Table 2 for a list of these FACILITY class profiles and the type of access that is required.

| <b>FACILITY Class Profile</b> | Access        | Explanation                                                                                                    |
|-------------------------------|---------------|----------------------------------------------------------------------------------------------------|
| <b>IRR.DIGTCERT.LIST</b>      | <b>READ</b>   | Enables the caller to use the<br>CSSM_TP_CertGroupVerify function.                                                                                                    |
| IRR.DIGTCERT.LISTRING         | <b>READ</b>   | Enables the caller to use the<br>CSSM DL DataGetFirst and the<br>CSSM_TP_CertGroupVerify functions to<br>retrieve the contents of a key ring that<br>is associated with the user's own user<br>ID. |
|                               | <b>UPDATE</b> | Enables the caller to use the<br>CSSM DL DataGetFirst and the<br>CSSM_TP_CertGroupVerify functions to<br>retrieve the contents of a key ring that<br>is associated with another user's user<br>ID. |

*Table 2. Required FACILITY Class Profiles*

In addition, these user IDs must be authorized to access the CDS.\* FACILITY class profiles that are required to access the OCSF Framework.

To define these FACILITY class profiles, you would issue the following RDEFINE commands:

rdefine facility irr.digtcert.list uacc (none) rdefine facility irr.digtcert.listring uacc (none)

Next, the user ID that is associated with the daemon or application that will call OCEP must be authorized to use the new FACILITY class profiles. For example, to permit the user ID G092799 to access these class profiles, you would issue the following RACF PERMIT commands:

```
permit irr.digtcert.list class(facility) id(g092799) acc(read)
permit irr.digtcert.listring class(facility) id(g092799) acc(read)
```
Depending on the specific requirements of the application, you may also need to authorize the daemon user ID to access other class profiles.

For easier administration, you can also define a group for the user IDs that are associated with the applications that will use OCEP. This group can then be permitted to access the appropriate RACF FACILITY class profiles. Individual users can then be connected, as needed, to the group.

<span id="page-18-0"></span>For more information about how to define RACF groups and grant access to the FACILITY class profiles, see the *z/OS SecureWay Security Server RACF Command Language Reference* and the *z/OS SecureWay Security Server RACF Security Administrator's Guide*.

For more information about the class authorizations that are required for OCSF, refer to the *z/OS Open Cryptographic Services Facility Application Programming*.

### **Establishing Program Control**

Program control is the concept of having "trusted" applications. Your installation can define libraries to RACF where these trusted applications will reside. You can activate program control on your system by issuing the RACF command SETROPTS WHEN(PROGRAM). When program control is active, processes will be marked "dirty" if they attempt to load programs from libraries that are not trusted.

z/OS UNIX also has the concept of trusted applications. In the UNIX file system, executable files may be tagged with the program-controlled extended attribute. If a user issues an z/OS UNIX shell command or runs a program that does not have the program-controlled extended attribute, the process becomes "dirty"; in either case, the process is never "cleaned". That is, the "dirty bit" remains on, which will cause certain services to fail as a result.

#### **Establishing Program Control in RACF**

By protecting load modules, your installation can establish controls over who can run certain programs and can, in turn, treat those programs as assets. You can protect individual load modules (programs) by creating a profile for the program in the RACF PROGRAM general resource class. A program that is protected by a profile in the PROGRAM class is called a controlled program. When RACF program control is activated on your system, OCEP also requires the following program libraries to be program-controlled:

- Language Environment<sup>®</sup>, which includes the  $C/C++$  run-time libraries
- Integrated Cryptographic Service Facility (ICSF), if it is used

For example, to define the load module MYLOADLIB, which resides in SYS1.XYZ, as a controlled program, issue the following RACF command: REDEFINE PROGRAM MYLOADLIB ADDMEN('SYS1.XYZ')

Then, to activate RACF program control, issue the following RACF command: SETROPT WHEN(PROGRAM) REFRESH

For more information about RACF program control, refer to the *z/OS SecureWay Security Server RACF Security Administrator's Guide*.

#### **Establishing Program Control in HFS**

You can mark programs and dynamically loaded libraries (DLLs) in the hierarchical file system (HFS) as being controlled ("trusted"). To do so, you must turn on the program-controlled extended attribute for the HFS file that contains the program or DLL. To turn on this extended attribute, issue the following z/OS UNIX shell command:

extattr +p *filename*

The OCSF dynamic link libraries and the files that comprise the OCEP service provider modules must have the program-controlled extended attribute. To check if a file has the program-controlled extended attribute, issue the z/OS UNIX shell

<span id="page-19-0"></span>command **ls** with the **-E** option. In the following example, the **ls** command verifies that the program-controlled attribute is set for an OCEP file called ibmoceptp.so:

```
$ cd /usr/lpp/ocsf/addins
$ ls -E ibmoceptp.so
-rwxr-xr-x -aps 2 ROOT SYS1 737280 Nov 3 22:07 ibmoceptp.so
```
The **p** flag in the command output indicates that this file has the program-controlled extended attribute. See the *Z/OS UNIX System Services Command Reference* and the *z/OS UNIX System Services Planning* book for more information about these z/OS UNIX shell commands and the program-controlled attribute. Also, see *z/OS Open Cryptographic Services Facility Application Programming* for a description of common problems that occur when running the installation scripts.

#### **APF Authorization**

The SMP/E installation of OCEP now turns on the APF-authorized extended attribute for the OCEP libraries in the **/usr/lpp/ocsf/lib** and **/usr/lpp/ocsf/addins** directories. You can verify this by issuing the z/OS UNIX shell command **ls** with the **-E** option. In the following example, the **ls** command verifies that the APF-authorized extended attribute is set for an OCEP file called ibmoceptp.so:

```
$ cd /usr/lpp/ocsf/addins
$ ls -E ibmoceptp.so
```
-rwxr-xr-x -**a**ps 2 ROOT SYS1 737280 Nov 3 22:07 ibmoceptp.so

The **a** flag in the command output indicates that this file has the APF-authorized extended attribute. See the *z/OS UNIX System Services Planning* book for details.

**Note:** OCEP service providers can only be accessed from program state (key 8).

# **Refreshing RACF Data**

After all of the z/OS Security Server (RACF) definitions have been made, the FACILITY class must be refreshed if it is RACLISTed. To do so, issue the following command:

setropts raclist(facility) refresh

If the FACILITY class is not active, you may activate it with the following command:

```
setropts classact(facility)
```
If you added members to the PROGRAM class profiles, program control for those members will not be in effect until you issue the following command: setropts when(program) refresh

For more information about refreshing RACF data, see the *z/OS SecureWay Security Server RACF Security Administrator's Guide*. For complete command syntax information, refer to the *z/OS SecureWay Security Server RACF Command Language Reference*.

### <span id="page-20-0"></span>**Installing the OCEP Code**

OCEP provides an installation script, called **ocep\_install**, that installs the OCEP code and registers the service provider modules with the OCSF Framework. You must run the OCEP installation script from an z/OS UNIX shell session. IBM recommends that the script be run from a superuser, which is a user ID that has been defined with a UID of 0.

To install the OCEP service provider modules, perform the following steps:

1. Ensure that OCSF has been properly installed on your system by running the install verification procedure (IVP), **ocsf\_baseivp**.

For more information about installing OCSF and running the verification procedure, refer to the *z/OS Open Cryptographic Services Facility Application Programming*.

- 2. Go to the directory where OCEP is installed, for example: cd /usr/lpp/ocsf/bin
- 3. Run the OCEP installation script:

ocep\_install

You will receive the following output: Installing IBMOCEPTP... Addin successfully installed. Installing IBMOCEPDL... Addin successfully installed.

Refer to the README.ocep\_ivp file in the /user/lpp/ocsf/ivp directory for more information about this installation script.

# **Verifying OCEP Installation**

After you have completed the steps described on page 11, you must run **ocep\_ivp**, the OCEP installation verification program, to ensure that the OCEP code is installed and configured correctly. As with the installation script, IBM recommends that this IVP be run from a superuser, which is a user ID that has been defined with a UID of 0.

To do so, perform the following steps:

- 1. Go to the directory that contains the IVP, for example: cd /usr/lpp/ocsf/ivp
- 2. Run the OCEP IVP program:

ocep\_ivp

You will receive the following output: Starting OCEP IVP

Initializing CSSM CSSM Initialized

Attaching ibmocepdl Attach successful, Detaching ibmocepdl Detach of ibmocepdl successful

Attaching ibmoceptp

Attach successful, Detaching ibmoceptp Detach of ibmoceptp successful

Completed OCEP IVP

For more information about the installation verification procedure, see the README.ocep\_ivp file in the /user/lpp/ocsf/ivp directory.

# <span id="page-21-0"></span>**Uninstalling the OCEP Code**

If you do not want to make OCEP available for use by applications, you can run the **ocep\_uninstall** script, which is provided with OCEP. When you invoke this script, the OCEP service provider modules will no longer be registered to the OCSF Framework. IBM recommends that this script be run from a superuser.

To run this script, perform the following steps:

- 1. Go to the directory where OCEP is installed, for example: cd /usr/lpp/ocsf/bin
- 2. Run the OCEP script: ocep\_uninstall

You will receive the following output:

Uninstalling IBMOCEPTP... Addin successfully uninstalled. Uninstalling IBMOCEPDL... Addin successfully uninstalled.

# <span id="page-22-0"></span>**Chapter 3. Using Trust Policy Services**

This section describes the OCEP Trust Policy service provider module. It also describes its implementation of the trust policy API, as defined in the OCSF Framework.

# **Using the Trust Policy Module**

After you complete the installation steps described in ["Installing the OCEP Code"](#page-20-0) [on page 11,](#page-20-0) the following OCEP Trust Policy service provider files are available for use on your system.

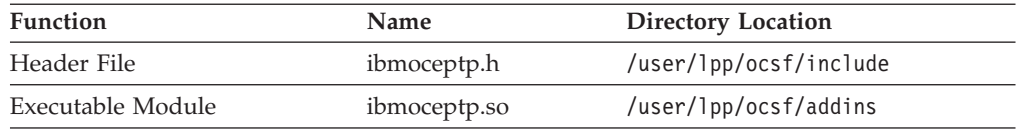

To use the OCEP Trust Policy, an application must explicitly attach this service provider module. To do so, the application must use CSSM\_ModuleAttach, which is an API provided by OCSF, to attach the specific GUID for the module. In turn, CSSM\_ModuleAttach returns a handle that uniquely represents the pairing of the service provider module and the calling application.

**Note:** Before you exit or end your application, your application **must** issue CSSM\_ModuleDetach.

The following GUID identifies the OCEP Trust Policy module; this GUID and other related constants are defined in the ibmoceptp.h header file:

```
// {5E43B291-1C38-11d2-8688-0004ACF320BC}
static const CSSM_GUID IBMOCEPTP_GUID =
{ 0x5e43b291, 0x1c38, 0x11d2, { 0x86, 0x88, 0x0, 0x4, 0xac, 0xf3, 0x20, 0xbc } };
```
For more information about the CSSM\_ModuleAttach and CSSM\_ModuleDetach functions and developing security applications, see the *z/OS Open Cryptographic Services Facility Application Programming*.

# **Supported Trust Policy API**

Table 3 summarizes the trust policy functions that are defined in the OCSF Framework and how they are supported by the OCEP Trust Policy service provider module.

*Table 3. Trust Policy Library Functions that are Supported by OCEP*

| <b>Function Name</b>       | Supported      | <b>Comments</b> |
|----------------------------|----------------|-----------------|
| CSSM_TP_ApplyCrlToDb       | $\rm No$       |                 |
| CSSM_TP_CertGroupConstruct | N <sub>0</sub> |                 |
| CSSM_TP_CertGroupPrune     | No             |                 |
| CSSM_TP_CertGroupVerify    | Yes            | See page 14.    |
| CSSM TP CertRevoke         | $\rm No$       |                 |
| CSSM_TP_CertSign           | No             |                 |

#### <span id="page-23-0"></span>**Trust Policy API**

| <b>Function Name</b> |    | Supported Comments |
|----------------------|----|--------------------|
| CSSM_TP_CrlSign      | No |                    |
| CSSM_TP_CrlVerify    | No |                    |
| CSSM_TP_PassThrough  | Nο |                    |

*Table 3. Trust Policy Library Functions that are Supported by OCEP (continued)*

The following section provides an overview of the API that is supported by the OCEP Trust Policy service provider module. Only the parameters and values that are unique to OCEP's implementation are described.

For a full description of the syntax and supporting parameters of the remaining APIs that are implemented in the OCSF Framework, refer to the *z/OS Open Cryptographic Services Facility Application Programming*.

### **CSSM\_TP\_CertGroupVerify**

This function verifies a certificate chain, based on the Certificate Authorities and SITE certificates that are contained within the key ring.

#### **Format**

```
CSSM_BOOL CSSMAPI CSSM_TP_CertGroupVerify
     (CSSM_TP_HANDLE TPHandle,
     CSSM_CL_HANDLE CLHandle,
     CSSM_DL_DB_LIST_PTR DBList,
     CSSM_CSP_HANDLE CSPHandle,
     const CSSM_FIELD_PTR PolicyIdentifiers,
     uint32 NumberofPolicyIdentifiers,
     CSSM_TP_STOP_ON VerificationAbortOn,
     const CSSM_CERTGROUP_PTR CertToBeVerified,
     const CSSM_DATA_PTR AnchorCerts,
     uint32 NumberofAnchorCerts,
     const CSSM_FIELD_PTR VerifyScope,
     uint32 ScopeSize,
     CSSM_TP_ACTION Action,
      const CSSM_DATA_PTR Data,
     CSSM_DATA_PTR *Evidence,
     uint32 *EvidenceSize)
```
#### **Parameters**

*TPHandle* **(input)**

the handle for this trust policy service provider module.

*CLHandle* **(input)**

specifies the handle to the required certificate library service provider module, IBM Certificate Library, Version 1. This service provider module is provided in OCSF and it must be attached by the calling application.

*DBList* **(input)**

identifies one DL and DB handle pair that represents a RACF key ring that was previously opened by a call to CSSM\_DL\_DbOpen. The *DLHandle* must be the handle that was returned by CSSM\_ModuleAttach when the OCEP Data Storage Library service provider module was attached. This *DLHandle* is also specified on calls to the [CSSM\\_DL\\_DbOpen](#page-32-0) API.

*CSPHandle* **(input)**

specifies the handle of one of the following cryptographic service provider modules. These service provider modules are provided in OCSF; the selected service provider module must also be attached by the calling application:

- IBM Software Cryptographic Service Provider, Version 1
- IBM Weak Software Cryptographic Service Provider, Version 1

<span id="page-24-0"></span>*PolicyIdentifiers* **(input)**

this parameter is ignored and may be specified as NULL.

*NumberofPolicyIdentifiers* **(input)** this parameter is ignored and may be specified as 0.

#### *VerificationAbortOn* **(input)**

this parameter is ignored and may be specified as CSSM\_TP\_STOP\_ON\_POLICY.

#### *CertToBeVerified* **(input)**

a pointer to the CSSM\_CERTGROUP structure containing a certificate that has at least one signed certificate for verification. An unsigned certificate template cannot be verified.

#### *AnchorCerts* **(input)**

this parameter is ignored and may be specified as NULL.

#### *NumberofAnchorCerts* **(input)**

this parameter is ignored and may be specified as 0.

#### *VerifyScope* **(input)**

this parameter is ignored and may be specified as NULL.

*ScopeSize* **(input)**

this parameter is ignored and may be specified as 0.

#### *Action* **(input)**

this parameter is ignored and may be specified as 0.

#### *Data* **(input)**

this parameter is ignored and may be specified as NULL.

#### *Evidence* **(input)**

this parameter is ignored and may be specified as NULL.

#### *EvidenceSize* **(output)**

this parameter is ignored and may be specified as 0.

# **Trust Policy Error Codes**

Table 4 lists the error codes that are unique to OCEP's support of the Trust Policy service provider module.

*Table 4. OCEP Trust Policy Error Codes*

| Decimal Value | <b>Error Description</b>             |
|---------------|--------------------------------------|
| 8010          | CA certificate not found in key ring |
| 8011          | Certificate chain not trusted        |

For information about the OCSF APIs that perform error reporting and recovery, plus a list of other OCSF-defined error codes, refer to the *z/OS Open Cryptographic Services Facility Application Programming*.

<span id="page-25-0"></span>The following sample program uses the trust policy API supported by OCEP. The **highlighted** entries demonstrate how to attach this service provider module and invoke the API; this sample also includes statements to attach the OCEP Data Storage Library service provider module.

```
/*********************************************************************
 * File name: oceptptest.c *
 * Description: Sample program to execute TP_CertGroupVerify *
*********************************************************************/
/* required header files */
#include <stdlib.h>
#include <stdio.h>
#include <string.h>
#include <cssm.h>
#include <cssmapi.h>
#include <cssmtype.h>
#include <ibmcl.h>
#include <ibmswcsp.h>
#include <ibmocepdl.h>
#include <ibmoceptp.h>
#include <unistd.h>
/* function prototypes */
CSSM_RETURN errorMsg(char * );
CSSM_RETURN buildCertGroup(CSSM_CERTGROUP \star, char \star [], uint32);<br>void freeCertGroup(CSSM_CERTGROUP \star):
             freeCertGroup(CSSM CERTGROUP *);
CSSM_RETURN openDB(char *);
void closeDB(void);
CSSM_RETURN attachPlugins(void);
void detachPlugins(void);
/* global pointers */
CSSM_CL_HANDLE ibm_cl_handle;<br>CSSM_CSP_HANDLE ibm_csp_handle
CSSM_CSP_HANDLE ibm_csp_handle;<br>CSSM_TP_HANDLE ibm_tp_handle;
                        ibm_tp_handle;<br>ibm_dl_handle;
CSSM_DL_HANDLE ibm_dl_handle<br>CSSM_DL_DB_HANDLE dl_db_handle;
CSSM_DL_DB_HANDLE dl_db_handle;<br>CSSM_DL_DB_LIST ibm_dl_db_list;
\frac{1}{2}CSSM_DL_DB_LIST;<br>2221-127 is in the integration in the definition of the definition of the definition of the definition of the
CSSM_API_MEMORY_FUNCS MemoryFuncs;
/* memory functions */
void myfree ( void *MemPtr, void *AllocRef )
{ free (MemPtr); }
void *mymalloc ( unsigned int Size, void *AllocRef )
{ return malloc (Size); }
void *myrealloc (void *MemPtr, unsigned int Size, void *AllocRef)
{ return realloc (MemPtr, Size); }
void *mycalloc (unsigned int Num, unsigned int Size, void *AllocRef)
{ return calloc (Num, Size); }
/*********************************************************************
 * name: main *
 *********************************************************************/
void main(int argc, char *argv[])
 {
   CSSM_VERSION cssm_version = {CSSM_MAJOR, CSSM_MINOR};
   CSSM_CERTGROUP certGroup;
   char \rightarrow \text{ringName} = argv[1];if (\arg c < 3)
   {
```

```
printf("Too few parameters specified.\n");
    printf("Usage: oceptptest userid/keyring certfile1 certfile2 ...\n");
    return;
  }
  MemoryFuncs.malloc func = mymalloc;
  MemoryFuncs.free func = myfree;
  MemoryFuncs.realloc func = myrealloc;
  MemoryFuncs.calloc_Func = mycalloc;
  if (buildCertGroup(&certGroup, &argv[2], argc-2) != CSSM_OK) return;
  if (CSSM_Init(&cssm_version, &MemoryFuncs, NULL) != CSSM_OK)
   {
     errorMsg("Failed CSSM_Init");
     return;
   }
   if ((attachPlugins() == CSSM_OK) &&
       (openDB(ringName) == CSSM OK))
   {
     if (CSSM_TP_CertGroupVerify (
               ibm_tp_handle,
               ibm_cl_handle,
               &ibm_dl_db_list,
               ibm_csp_handle,
               NULL, 0, CSSM_TP_STOP_ON_POLICY,
               &certGroup,
              NULL, 0, NULL, 0, 0, NULL, NULL, 0))
             printf("Certificate verification succeeded\n");
     else errorMsg("Certificate verification failed");
   }
  closeDB();
   detachPlugins();
  freeCertGroup(&certGroup);
  return;
 }
/*********************************************************************
 * name: errorMsg - Show error message and error code *
*********************************************************************/
CSSM_RETURN_errorMsg(char * message)
 {
  printf("%s\n",message);
  printf("Error code is %d\n",CSSM GetError()->error);
  return(CSSM_FAIL);
}
/*********************************************************************
* name: buildCertGroup - Allocate and load certificate data *
*********************************************************************/
CSSM_RETURN buildCertGroup(CSSM_CERTGROUP * certGroupPtr,
                           char * certFile[], uint32 certCount)
{
   FILE * infile;
   CSSM_DATA * certArray = (CSSM_DATA *) calloc(certCount,sizeof(CSSM_DATA));
  uint32 i, certSize;
  certGroupPtr->NumCerts = certCount;
  certGroupPtr->CertList = certArray;
   for (i=0; i \leq centCount-1; i++){
     inFile = fopen(certFile[i],"rb");
     if (!inFile)
```

```
{
        printf("File %s could not be opened\n",certFile[i]);
        return(CSSM_FAIL);
      }
      /* Find size of certificate file */
     fseek(inFile,0L,SEEK_END);
     certSize = ftell(inFile);
     rewind(inFile);
     /* Read in certificate data*/
     certArray[i].Length = certSize;
     certArray[i].Data = (uint8 *)calloc(certSize, sizeof(char));
     fread(certArray[i].Data, 1, certSize, inFile);
     fclose(inFile);
  }
  return(CSSM_OK);
}
/*********************************************************************
* name: freeCertGroup - Free certificate data storage *
*********************************************************************/
void freeCertGroup(CSSM_CERTGROUP * certGroupPtr)
 {
  CSSM_DATA * certArray = certGroupPtr->CertList;
  uint32<br>uint32
                  certCount = certGroupPtr->NumCerts;
  for (i=0; i \leq centCount-1; i++){
     free(certArray[i].Data);
   }
   free(certArray);
  return;
}
/*********************************************************************
 * name: openDB - Initialize data library **********************************************************************/
CSSM_RETURN_openDB(char * ringName)
 {
  CSSM_DB_ACCESS_TYPE access = {CSSM_TRUE,CSSM_FALSE,CSSM_FALSE,CSSM_FALSE};
  dl db handle.DLHandle = ibm dl handle;
  dl_db_handle.DBHandle = CSSM_DL_DbOpen(ibm_dl_handle,
                                           ringName,
                                           &access,
                                           NULL,
                                           NULL);
  if (!dl db handle.DBHandle)
    return(errorMsg("Failed CSSM_DL_DbOpen"));
  ibm dl db list.NumHandles = 1;
  ibm_dl_db_list.DLDBHandle = &dl_db_handle;
  return(CSSM_OK);
}
/*********************************************************************
 * name: closeDB - Free data library storage *
 *********************************************************************/
void closeDB(void)
{
  if (dl_db_handle.DBHandle)
```

```
if (CSSM_DL_DbClose(dl_db_handle) != CSSM_OK)
       errorMsg("Failed CSSM_DL_DbClose");
   return;
}
/*********************************************************************
 * name: attachPlugins - Attach required service provider modules *
*********************************************************************/
CSSM_RETURN attachPlugins(void)
 {
  CSSM_GUID ibmcsp_guid = IBMSWCSP_GUID;
  CSSM_VERSION CL_version = \{IBM CL\MAJOR_VERSION, IBM_CL_MINOR_VERSION};
   CSSM_VERSION CSP_version = {IBMSWCSP_MAJOR_VERSION, IBMSWCSP_MINOR_VERSION};
   CSSM_VERSION TP_version = \{IBMOCEPTP MAJOR VERSION, IBMOCEPTP_MINOR_VERSION};
  CSSM VERSION DL version; /* C compiler disallows DL version as initializer */DL_version.Major = IBMOCEPDL_MAJOR_VERSION;
                 DL_version.Minor = IBMOCEPDL_MINOR_VERSION;
   ibm_cl_handle = CSSM_ModuleAttach(&ibmcl_guid, &CL_version,
                                     &MemoryFuncs, 0, 0, 0, NULL, NULL);
   if (!ibm cl handle) return(errorMsg("Failed attach of CL"));
   ibm_csp_handle = CSSM_ModuleAttach(&ibmcsp_quid, &CSP_version,
                                      &MemoryFuncs, 0, 0, 0, NULL, NULL);
   if (!ibm_csp_handle) return(errorMsg("Failed attach of CSP"));
   ibm_dl_handle = CSSM_ModuleAttach(&IBMOCEPDL_GUID, &DL_version,
                                     &MemoryFuncs, 0, 0, 0, NULL, NULL);
   if (!ibm dl handle) return(errorMsg("Failed attach of DL"));
   ibm_tp_handle = CSSM_ModuleAttach(&IBMOCEPTP_GUID, &TP_version,
                                     &MemoryFuncs, 0, 0, 0, NULL, NULL);
   if (!ibm tp handle) return(errorMsg("Failed attach of TP"));
  return(CSSM_OK);
 }
/*********************************************************************
* name: detachPlugins - Detach service provider modules *
*********************************************************************/
void detachPlugins(void)
 {
   if (ibm_cl_handle)
    if (CSSM ModuleDetach(ibm cl handle) != CSSM OK)
       errorMsg("Failed detach of CL");
   if (ibm_csp_handle)
     if (CSSM_ModuleDetach(ibm_csp_handle) != CSSM_OK)
       errorMsg("Failed detach of CSP");
   if (ibm_dl_handle)
    if (CSSM_ModuleDetach(ibm_dl_handle) != CSSM_OK)
      errorMsg("Failed detach of DL");
   if (ibm_tp_handle)
    if (CSSM ModuleDetach(ibm tp handle) != CSSM OK)
      errorMsg("Failed detach of TP");
  return;
 }
```
# <span id="page-30-0"></span>**Chapter 4. Using Data Storage Library Services**

This section describes the OCEP Data Storage Library service provider module. It also describes its implementation of the data library APIs that are defined in the OCSF Framework.

# **Using the Data Storage Library Services Module**

After you complete the installation steps described in ["Installing the OCEP Code"](#page-20-0) [on page 11,](#page-20-0) the following OCEP Data Storage Library service provider files are available for use on your system.

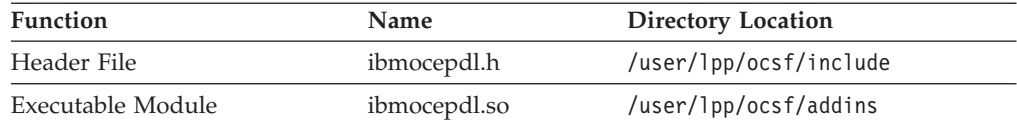

To use the OCEP Data Storage Library Services, an application must explicitly attach this service provider module. To do so, the application must use CSSM\_ModuleAttach, which is an API provided by OCSF, to attach the specific GUID for the service provider module. In turn, CSSM\_ModuleAttach returns a handle that uniquely represents the pairing of the OCEP service provider module and the calling application.

**Note:** Before you exit or end your application, your application **must** issue CSSM\_ModuleDetach.

The following GUID identifies the OCEP Data Storage Library service provider module; this GUID and other related constants are defined in the ibmocepdl.h header file:

// {5E43B2A3-1C38-11d2-8688-0004ACF320BC} static const CSSM GUID IBMOCEPDL GUID = { 0x5e43b2a3, 0x1c38, 0x11d2, { 0x86, 0x88, 0x0, 0x4, 0xac, 0xf3, 0x20, 0xbc } };

For more information about the CSSM\_ModuleAttach and CSSM\_ModuleDetach functions and developing security applications, see the *z/OS Open Cryptographic Services Facility Application Programming*.

# **Supported Data Storage Library APIs**

Table 5 summarizes the data library functions that are defined in the OCSF Framework and if they are supported by the OCEP Data Storage Library service provider module.

*Table 5. Data Storage Library Functions that are Supported by OCEP*

| <b>Function Name</b> | Supported | <b>Comments</b> |
|----------------------|-----------|-----------------|
| CSSM_DL_AbortQuery   | Yes       | See page 22.    |
| CSSM_DL_Authenticate | No        |                 |
| CSSM DL DbClose      | Yes       | See page 22.    |
| CSSM DL DbCreate     | No        |                 |
| CSSM DL DbDelete     | No        |                 |
| CSSM_DL_DbExport     | No        |                 |

#### <span id="page-31-0"></span>**Data Storage Library APIs**

| <b>Function Name</b>                | Supported      | Comments     |
|-------------------------------------|----------------|--------------|
| CSSM_DL_DbImport                    | No             |              |
| CSSM_DL_DbOpen                      | Yes            | See page 23. |
| CSSM_DL_DbSetRecordParsingFunctions | No             |              |
| CSSM_DL_DbGetRecordParsingFunctions | No             |              |
| CSSM DL GetDbNameFromHandle         | No             |              |
| CSSM_DL_DataDelete                  | No             |              |
| CSSM DL DataGetFirst                | Yes            | See page 23. |
| CSSM_DL_DataGetNext                 | Yes            | See page 25. |
| CSSM_DL_DataInsert                  | N <sub>o</sub> |              |
| CSSM_DL_FreeUniqueRecord            | Yes            | See page 26. |
| CSSM DL PassThrough                 | No             |              |

*Table 5. Data Storage Library Functions that are Supported by OCEP (continued)*

The following sections provide an overview of the APIs that are supported by the OCEP Data Storage Library service provider modules. Only those parameters and values that are unique to OCEP's implementation are described.

For a full description of the syntax and supporting parameters of the remaining APIs that are implemented in the OCSF Framework, refer to the *z/OS Open Cryptographic Services Facility Application Programming*.

### **CSSM\_DL\_AbortQuery**

This function ends the query that was initiated by [CSSM\\_DL\\_DataGetFirst](#page-32-0) or [CSSM\\_DL\\_DataGetNext](#page-34-0). It releases the *ResultsHandle* that was returned by a previous query. The calling application must use this API to free the related storage that was obtained.

#### **Format**

```
CSSM_RETURN CSSMAPI CSSM_DL_DataAbortQuery
     (CSSM_DL_DB_HANDLE DLDBHandle,
     CSSM_HANDLE ResultsHandle)
```
#### **Parameters**

```
DLDBHandle (input)
```
specifies the RACF key ring handle; this is a required value.

```
ResultsHandle (input)
```
is the handle returned by the [CSSM\\_DL\\_DataGetFirst](#page-32-0) function.

### **CSSM\_DL\_DbClose**

This function closes an open key ring (data store). The calling application must use this API to free the related storage that was obtained.

#### **Format**

**CSSM\_RETURN CSSMAPI CSSM\_DL\_DbClose (CSSM\_DL\_DB\_HANDLE** *DLDBHandle***)**

#### **Parameters**

*DLDBHandle* **(input)** specifies the RACF key ring handle; this is a required value.

# <span id="page-32-0"></span>**CSSM\_DL\_DbOpen**

This function opens the specified key ring (data store).

#### **Format**

**CSSM\_DB\_HANDLE CSSMAPI CSSM\_DL\_DbOpen**

- **(CSSM\_DL\_HANDLE** *DLHandle*,
- **const char \****DbName*,
- **const CSSM\_DB\_ACCESS\_TYPE\_PTR** *AccessRequest*,
- **const CSSM\_USER\_AUTHENTICATION\_PTR** *UserAuthentication*,
- **const void \****OpenParameters***)**

#### **Parameters**

#### *DLHandle* **(input)**

the handle that describes the data storage library module to be used to perform this function.

#### *DbName* **(input)**

a pointer to the string containing the logical name of the key ring (data store). This name has the following format:

#### *userid*/*user-key ring*

*userid* the 1-8 character user ID associated with this key ring; the user ID must be specified in uppercase characters.

#### *user-key ring*

the case-sensitive ring name, which may contain up to 237 characters

#### *AccessRequest* **(input)**

indicates the requested access mode; this must be specified as READONLY.

#### *UserAuthentication* **(input)**

must be specified as NULL, as RACF access controls will be used to determine user authentication.

#### *OpenParameters* **(input)**

this parameter is ignored and must be specified as NULL.

# **CSSM\_DL\_DataGetFirst**

This function retrieves the first record in the key ring (data store) that matches the given selection criteria. Information is only returned for certificates that have been marked as trusted by RACF. If the certificate has not been marked as trusted, it is not returned to the application; that is, it is as if the certificate is not connected to the key ring.

The selection criteria is specified in the *Query* structure, which has specific characteristics when used with the OCEP Data Storage Library service provider module. The function returns a unique record identifier that is associated with the retrieved record. This identifier can then be used in other references to the retrieved data record. For example, it can be specified on calls to [CSSM\\_DL\\_FreeUniqueRecord](#page-35-0).

#### **Notes:**

1. The calling application is responsible for freeing the storage that is acquired for the returned *Data* (including its sub-pieces CertData and PvtKeyData) and *Attributes* parameters. Also, the storage that was acquired for the CSSM\_DB\_UNIQUE\_RECORD must be freed by calling [CSSM\\_DL\\_FreeUniqueRecord](#page-35-0). In addition, the storage that was acquired for the results handle must be freed by calling [CSSM\\_DL\\_AbortQuery.](#page-31-0)

#### <span id="page-33-0"></span>**Data Storage Library APIs**

2. Because the private key data returned could be either an ICSF token label or a non-ICSF key, the application must attach the appropriate Cryptographic Service Provider (CSP) as identified by the *CspId* field in the CSSM\_KEYHEADER.

#### **Format**

```
CSSM_DB_UNIQUE_RECORD_PTR CSSMAPI CSSM_DL_DataGetFirst
     (CSSM_DL_DB_HANDLE DLDBHandle,
     const CSSM_QUERY_PTR Query,
     CSSM_HANDLE_PTR ResultsHandle,
     CSSM_BOOL *EndOfDataStore,
      CSSM_DB_RECORD_ATTRIBUTE_DATA_PTR Attributes,
     CSSM_DATA_PTR Data)
```
#### **Parameters**

*DLDBHandle* **(input)**

specifies the RACF key ring handle; this is a required value.

#### *Query* **(input)**

specifies the information that will be used to query the specified key ring; this is a required value and it must have the following structure:

#### *RecordType*

must be set to CSSM\_DL\_DB\_RECORD\_CERT.

#### *Conjuntive*

must be set to CSSM\_DB\_NONE.

#### *NumSelectionPredicates*

must be either 0 or 1. If set to 1, then *SelectionPredicates* must point to a CSSM\_SELECTION\_PREDICATE structure, which has the following format:

#### *DbOperator*

must be set to CSSM\_DB\_EQUAL

#### *Attribute*

one of the queriable attributes, coded as follows:

- *Info.AttributeNameFormat*, which must be set to CSSM\_DB\_ATTRIBUTE\_NAME\_AS\_NUMBER
- *Info.Label.AttributeNumber*, which must be one the following vales:
	- CSSM\_DL\_ATTRIBUTE\_LABEL = 0x3 Query on label
	- OCEP\_DL\_ATTRIBUTE\_DEFAULT = 0x4 Query on default flag (this constant is defined in the ibmocepdl.h header file)
	- CSSM\_DL\_ATTRIBUTE\_SUBJECT = 0x101 Query on DER-encoded subject's name

#### *ResultsHandle* **(output)**

contains the key ring handle, which should be saved and used to retrieve subsequent records that satisfied this query.

#### *EndOfDataStore* **(output)**

one of the following flags, which indicates if a record that satisfied this query was available to be retrieved in the current operation:

#### **CSSM\_FALSE**

a record was available and was retrieved, unless an error condition occurred.

#### <span id="page-34-0"></span>**CSSM\_TRUE**

all records satisfying the query have been previously retrieved and no record has been returned by this operation.

#### *Attributes* **(output)**

contains the attribute values of the retrieved record. This structure has the following format:

*SemanticInformation*

a structure defined by CSSM\_DB\_CERTRECORD\_SEMANTICS; the following flags are supported:

- v CSSM\_DB\_CERT\_USE\_TRUSTED, which indicates this is a Certificate Authority certificate.
- v CSSM\_DB\_CERT\_USE\_OWNER, which indicates this is User/Server certificate, with a possible private key.

If neither bit is set, a SITE certificate is indicated. A SITE certificate is one that the RACF administrator has explicitly defined and added as a trusted certificate.

*NumberOfAttributes*

indicates the number of CSSM\_DB\_ATTRIBUTE\_DATA structures that are pointed to by *Attributes*. Each of these structures will be coded as the *Query* attribute, as described on page [24](#page-33-0). In addition, the following non-queriable attribute will also be present:

• CSSM\_DL\_ATTRIBUTE\_ID =  $0x101$  - The RACF user ID that is associated with this certificate profile

#### *Data* **(output)**

is a pointer to a CSSM\_DATA structure that contains the nonattribute record data; for RACF, this is the certificate and an optional private key. Data->Data will point to the following structure:

```
typedef struct ocep_cert_key_record {
                         \overline{7}/\overline{DER} encoded certificate
CSSM_KEY PrvtKeyData; //Optional Private key,
                          //KeyData.Length=KeyData.Data=NULL if not present
} OCEP_CERT_KEY_RECORD, *OCEP_CERT_KEY_RECORD_PTR
```
### **CSSM\_DL\_DataGetNext**

This function retrieves the next data record in the key ring that matches the selection criteria (specified by the [CSSM\\_DL\\_DataGetFirst](#page-32-0) function). Information is only returned for certificates that have been marked as trusted by RACF; if the certificate has not been marked as trusted, it will not be returned to the calling application.

#### **Format**

```
CSSM_DB_UNIQUE_RECORD_PTR CSSMAPI CSSM_DL_DataGetNext
     (CSSM_DL_DB_HANDLE DLDBHandle,
     CSSM_HANDLE ResultsHandle,
     CSSM_BOOL *EndOfDataStore,
     CSSM_DB_RECORD_ATTRIBUTE_DATA_PTR Attributes,
     CSSM_DATA_PTR Data)
```
#### **Parameters**

*DLDBHandle* **(input)** specifies the RACF key ring handle; this is a required value.

#### <span id="page-35-0"></span>**Data Storage Library APIs**

#### *ResultsHandle* **(input)**

this is the handle that is returned by the [CSSM\\_DL\\_DataGetFirst](#page-32-0) function.

#### *EndOfDataStore* **(output)**

one of the following flags, which indicates if a record that satisfied this query was available to be retrieved in the current operation:

#### **CSSM\_FALSE**

a record was available and was retrieved, unless an error condition occurred.

#### **CSSM\_TRUE**

all records satisfying the query have been previously retrieved and no record has been returned by this operation.

#### *Attributes* **(output)**

contains the attribute values of the retrieved record. This structure has the following format:

#### *SemanticInformation*

a structure defined by CSSM\_DB\_CERTRECORD\_SEMANTICS; the following flags are supported:

- CSSM\_DB\_CERT\_USE\_TRUSTED, which indicates this is a Certificate Authority certificate.
- v CSSM\_DB\_CERT\_USE\_OWNER, which indicates this is a User/Server certificate, with a possible private key.

If neither bit is set, a SITE certificate is indicated. A SITE certificate is one that the RACF administrator has explicitly defined and added as a trusted certificate.

#### *NumberOfAttributes*

indicates the number of CSSM\_DB\_ATTRIBUTE\_DATA structures that are pointed to by *Attributes*. Each of these structure will be coded as the *Query* attribute, as described on page [24](#page-33-0). In addition, the following non-queriable attribute will also be present:

• CSSM\_DL\_ATTRIBUTE\_ID =  $0x101$  - The RACF user ID that is associated with this certificate profile.

#### *Data* **(output)**

is a pointer to a CSSM\_DATA structure that contains the nonattribute record data; for RACF, this is the certificate and an optional private key. Data->Data will point to the following structure:

```
typedef struct ocep_cert_key_record {<br>CSSM DATA CertData; 7/DER encoded certificate
 CSSM_DATA CertData; //DER encoded certificate
 CSSM_KEY PrvtKeyData; //Optional Private key,
                           //KeyData.Length=KeyData.Data=NULL if not present
} OCEP_CERT_KEY_RECORD, *OCEP_CERT_KEY_RECORD_PTR
```
### **CSSM\_DL\_FreeUniqueRecord**

Frees the pointer to the unique record ID that is returned by the [CSSM\\_DL\\_DataGetFirst](#page-32-0) or [CSSM\\_DL\\_DataGetNext](#page-34-0) functions. The record itself and the data it contains are unchanged. The calling application must use this API to free the related storage that was obtained.

#### **Format**

**CSSM\_RETURN CSSMAPI CSSM\_DL\_FreeUniqueRecord (CSSM\_DL\_DB\_HANDLE** *DLDBHandle*, **CSSM\_DB\_UNIQUE\_RECORD\_PTR** *UniqueRecord***)**

### **Parameters**

#### *DLDBHandle* **(input)**

specifies the RACF key ring handle; this is a required value.

#### *UniqueRecord* **(input)**

the unique record ID (CSSM\_DB\_UNIQUE\_RECORD), which is returned by [CSSM\\_DL\\_DataGetFirst](#page-32-0) or [CSSM\\_DL\\_DataGetNext.](#page-34-0)

# <span id="page-36-0"></span>**Data Storage Library Error Codes**

Table 6 lists the error codes that are unique to OCEP's support of the Data Storage Library Services APIs.

| Decimal Value | <b>Error Description</b>                                                                                                    |
|---------------|----------------------------------------------------------------------------------------------------|
| 6010          | Number of selection predicates exceeded the maximum                                                                                                    |
| 6011          | Incorrect attribute length was specified                                                                                                    |
| 6012          | Incorrect DBName specified                                                                                                    |
| 6013          | Incorrect user ID length specified                                                                                                    |
| 6014          | Ring name is missing                                                                                                    |
| 6015          | Unsupported access request type                                                                                                    |
| 6016          | SAF service (IRRSDL00) not available                                                                                                    |
| $6800 - 6899$ | Errors that are returned by the IRRSDL00 (R_datalib) callable<br>service. The last two decimal digits represent the reason code<br>returned from the service. See the z/OS SecureWay Security<br>Server RACF Callable Services book for more information about<br>these error codes. |

*Table 6. OCEP Data Storage Library Error Codes*

For information about the OCSF APIs that perform error reporting and recovery, plus a list of other OCSF-defined error codes, refer to the *z/OS Open Cryptographic Services Facility Application Programming*.

# **Data Storage Library Example**

The following example shows excerpts from a sample program that uses the data storage library APIs that are supported by OCEP; this is not a complete program. For an example of how to attach the OCEP Data Storage Library service provider module, see the sample program in ["Trust Policy Example"](#page-25-0) on page 16.

The **highlighted** entries, however, demonstrate how you could use the supported APIs to extract the default certificate and private key from a key ring called "MyRing". The key ring is owned by user ID WEBSRVR. This example also returns the DER-encoded subject's distinguished name.

#### <span id="page-37-0"></span>**Data Storage Library Example**

#### **#include "ibmocepdl.h"**

/\* Declare the key ring info \*/ CSSM\_DL\_DB\_HANDLE Handles; CSSM\_DB\_ACCESS\_TYPE READONLY =  $\{$  CSSM\_TRUE, CSSM\_FALSE, CSSM\_FALSE  $\}$ ; char ringname[] = "WEBSRVR/MyRing"; /\* Declare one attribute to search on, DEFAULT\*/ CSSM\_SELECTION\_PREDICATE DefFlag; CSSM\_QUERY MyQuery; int  $\overline{Y}$ ES = 1; /\* Declare the output fields \*/ CSSM\_DB\_UNIQUE\_RECORD\_PTR Record\_ID; CSSM\_HANDLE OutScanHandle; CSSM\_BOOL EOData; CSSM\_DB\_RECORD\_ATTRIBUTE\_DATA OutAttributes; OCEP\_CERT\_KEY\_RECORD \*MyCertAndKey; CSSM\_DATA OutData, MyCert, MySubjectsName; CSSM\_KEY MyKey; /\* Declare misc \*/ CSSM\_DB\_ATTRIBUTE\_DATA\_PTR\_p; int i; /\* Open the key ring. This assumes the OCEP DL has already been attached and Handles.DLHandle set \*/ Handles.DBHandle= **CSSM\_DL\_DbOpen(Handles.DLHandle,ringname,READONLY,NULL,NULL);** /\* Setup the attribute value \*/ DefFlag.DbOperator= CSSM\_DB\_EQUAL; DefFlag.Attribute.Value.Length=Size Of(YES); // Length must be four bytes DefFlag.Attribute.Value.Data= &YES; DefFlag.Attribute.Info.AttributeNameFormat= CSSM\_DB\_ATTRIBUTE\_NAME\_AS\_NUMBER; DefFlagAttribute.Info.Label.AttributeNumber= OCEP\_DL\_ATTRIBUTE\_DEFAULT; /\* Prepare the query \*/ MyQuery.RecordType= CSSM\_DL\_DB\_RECORD\_CERT; MyQuery.Conjunctive= CSSM\_DB\_NONE; MyQuery.NumSelectionPredicates= 1; MyQuery.SelectionPredicate= &DefFlag; Record\_ID= **CSSM\_DL\_DataGetFirst(Handles,&MyQuery,&OutScanHandle,&EOData,&OutAttributes,&OutData);** if (!EOData && Record\_ID) // If record returned {  $/*$  Get the DER encoded certificate  $*/$ MyCertAndKey= OutData.Data; // Data points to an OCEP\_CERT\_KEY\_RECORD MyCert.Length= MyCertAndKey->CertData.Length; // Length of DER encoded certificate MyCert.Data= MyCertAndKey->CertData.Data; // DER encoded certificate if (MyCertAndKey->PrvtKeyData.KeyData.Length != 0) // Is a private key present? { /\* Get the private key \*/ MyKey.KeyData.Length= MyCertAndKey->PrvtKeyData.KeyData.Length; MyKey.KeyData.Data= MyCertAndKey->PrvtKeyData.KeyData.Data; memcpy(MyKey.KeyHeader, MyCertAndKey->PrvtKeyData.KeyHeader,sizeof(CSSM\_KEYHEADER); }

```
else
       ; // perform some error action
   /* Get the subject's DN */
   for (i=0,p=OutAttributes.AttributeData;i< OutAttributes.NumberOfAttributes ; i++,p++)
        if (p->Info.Label.AttributeNumber == CSSM_DL_ATTRIBUTE_SUBJECT)
        {
           MySubjectsName.Length= p->Value.Length;
          MySubjectsName.Data= p->Value.Data;
        }
   //
   // Make use of the certificate/key/subject's name here
   //
   /* Clean up this record */
   free(MyCertAndKey->CertData.Data); // Free certificate storage
   free(MyCertAndKey->PrvtKeyData.KeyData.Data); // Free key data storage
   free(MyCertAndKey); // Free OCEP_CERT_KEY_RECORD storage
   /* Now clean up the attributes */for (i=0,p=OutAttributes.AttributeData;i< OutAttributes.NumberOfAttributes ; i++,p++)
      free(p->Value.Data); // Free individual attribute data
   free(OutAttributes.AttributeData); // Free CSSM_DB_ATTRIBUTE_DATA list
   CSSM_DL_FreeUniqueRecord(Handles,Record_ID); // Free storage associated with the record ID
}
/* Cleanup this key ring scan */
CSSM_DL_AbortQuery(Handles,OutScanHandle);
/* Close the key ring */
CSSM_DL_DbClose(Handles);
```
# <span id="page-40-0"></span>**Appendix. Notices**

This information was developed for products and services offered in the USA. IBM may not offer the products, services, or features discussed in this document in other countries. Consult your local IBM representative for information on the products and services currently available in your area. Any reference to an IBM product, program, or service is not intended to state or imply that only that IBM product, program, or service may be used. Any functionally equivalent product, program, or service that does not infringe any IBM intellectual property right may be used instead. However, it is the user's responsibility to evaluate and verify the operation of any non-IBM product, program, or service.

IBM may have patents or pending patent applications covering subject matter described in this document. The furnishing of this document does not give you any license to these patents. You can send license inquiries, in writing, to:

IBM Director of Licensing IBM Corporation North Castle Drive Armonk, NY 10504-1785 USA

For license inquiries regarding double-byte (DBCS) information, contact the IBM Intellectual Property Department in your country or send inquiries, in writing, to:

IBM World Trade Asia Corporation Licensing 2-31 Roppongi 3-chome, Minato-ku Tokyo 106, Japan

**The following paragraph does not apply to the United Kingdom or any other country where such provisions are inconsistent with local law:** INTERNATIONAL BUSINESS MACHINES CORPORATION PROVIDES THIS PUBLICATION ″AS IS″ WITHOUT WARRANTY OF ANY KIND, EITHER EXPRESS OR IMPLIED, INCLUDING, BUT NOT LIMITED TO, THE IMPLIED WARRANTIES OF NON-INFRINGEMENT, MERCHANTABILITY OR FITNESS FOR A PARTICULAR PURPOSE. Some states do not allow disclaimer of express or implied warranties in certain transactions, therefore, this statement may not apply to you.

This information could include technical inaccuracies or typographical errors. Changes are periodically made to the information herein; these changes will be incorporated in new editions of the publication. IBM may make improvements and/or changes in the product(s) and/or the program(s) described in this publication at any time without notice.

Any references in this information to non-IBM Web sites are provided for convenience only and do not in any manner serve as an endorsement of those Web sites. The materials at those Web sites are not part of the materials for this IBM product and use of those Web sites is at your own risk.

IBM may use or distribute any of the information you supply in any way it believes appropriate without incurring any obligation to you.

<span id="page-41-0"></span>Licensees of this program who wish to have information about it for the purpose of enabling: (i) the exchange of information between independently created programs and other programs (including this one) and (ii) the mutual use of the information which has been exchanged, should contact: but do not indicate that it is the legal department.

IBM Corporation Mail Station P300 2455 South Road Poughkeepsie, NY 12601-5400 USA

Such information may be available, subject to appropriate terms and conditions, including in some cases, payment of a fee.

The licensed program described in this information and all licensed material available for it are provided by IBM under terms of the IBM Customer Agreement, IBM International Program License Agreement, or any equivalent agreement between us.

This information contains examples of data and reports used in daily business operations. To illustrate them as completely as possible, the examples include the names of individuals, companies, brands, and products. All of these names are fictitious and any similarity to the names and addresses used by an actual business enterprise is entirely coincidental.

#### COPYRIGHT LICENSE:

This information contains sample application programs in source language, which illustrates programming techniques on various operating platforms. You may copy, modify, and distribute these sample programs in any form without payment to IBM, for the purposes of developing, using, marketing or distributing application programs conforming to the application programming interface for the operating platform for which the sample programs are written. These examples have not been thoroughly tested under all conditions. IBM, therefore, cannot guarantee or imply reliability, serviceability, or function of these programs. You may copy, modify, and distribute these sample programs in any form without payment to IBM for the purposes of developing, using, marketing, or distributing application programs conforming to IBM's application programming interfaces.

If you are viewing this information softcopy, the photographs and color illustrations may not appear.

### **Programming Interface Information**

This publication documents intended Programming Interfaces that allow customers to write programs to obtain services of Open Cryptographic Enhanced Plug-ins (OCEP).

# **Trademarks**

The following terms are trademarks of the International Business Machines Corporation in the United States, or other countries, or both:

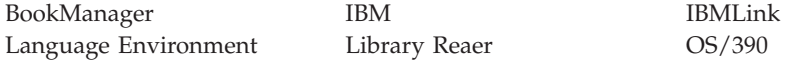

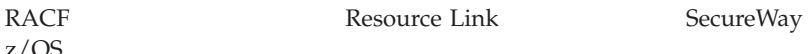

z/OS

UNIX is a registered trademark of The Open Group in the United States and other countries.

Other company, product, or service names may be trademarks or service marks of others.

# <span id="page-44-0"></span>**Bibliography**

This bibliography provides a list of publications that are useful when using the z/OS OCEP support. The complete title, order number, and a brief description is given for each publication.

# **z/OS Security Server Publications**

v *z/OS SecureWay Security Server LDAP Client Programming*, SC24-5924

This book describes the Lightweight Directory Access Protocol (LDAP) client APIs that you can use to write distributed applications on z/OS DCE and gives you information on how to develop LDAP applications.

v *z/OS SecureWay Security Server LDAP Server Administration and Using*, SC24-5923

This book describes how to install, configure, and run the stand-alone LDAP daemon (SLAPD). It is intended for administrators who will maintain the server and database.

- v *z/OS Security Server DCE Overview*, GC24-5921 This book describes the DCE security server and provides a road map for DCE security server information in the z/OS DCE library.
- v *z/OS SecureWay Security Server RACF Security Administrator's Guide*, SA22-7683

This book explains RACF concepts and describes how to plan for and implement RACF.

• *z/OS SecureWay Security Server RACF Command Language Reference*, SA22-7687

This book describes the functions and syntax of all RACF commands.

# **z/OS Security Server RACF Publications**

- *z*/OS SecureWay Security Server RACF Callable *Services*, SA22-7691
- v *z/OS SecureWay Security Server RACF Command Language Reference*, SA22-7687
- v *z/OS SecureWay Security Server RACF Security Administrator's Guide*, SA22-7683

# **z/OS Cryptographic Services Publications**

v *z/OS Open Cryptographic Services Facility Application Programming*, SC24-5899

This book describes an overview of the Open Cryptographic Services Facility (OCSF). It explains how to integrate OCSF into applications and contains a sample OCSF application. It also defines the interfaces that application developers employ to access security services by the OCSF Framework and service provider modules. Specific information about the individual service providers is described.

z/OS Open Cryptographic Services Facility Service *Provider Module Developer's Guide and Reference*, SC24-5900

This book describes the features common to all OCSF service provider modules. It defines the interfaces for certificate, trust and data library service providers. Service provider developers must conform to these interfaces in order for the individual service provider modules to be accessible through the OCSF Framework.

# **IBM C/C++ Language Publication**

v *z/OS C/C++ Programming Guide*, SC09-4765 This book describes how to develop applications in the  $C/C++$  language in  $z/OS$ .

# <span id="page-46-0"></span>**Index**

# **Special Characters**

[-E operand, ls command 10](#page-19-0)

# **A**

[activating FACILITY class 10](#page-19-0) [ADDUSER command 7](#page-16-0) [APF authorization 10](#page-19-0) applications [authorizing 7](#page-16-0) [developing 5](#page-14-0) [trusted 9](#page-18-0) [attribute, extended 9](#page-18-0) [authorizing applications 7](#page-16-0)

# **B**

[bit, dirty 9](#page-18-0)

# **C**

[C/C++ run-time libraries 9](#page-18-0) [cancelling registration 12](#page-21-0) [CDS.\\* profiles 7](#page-16-0) [certificate revocation list 2](#page-11-0) [class profiles, FACILITY 7](#page-16-0)[, 8](#page-17-0) [codes, error 15](#page-24-0)[, 27](#page-36-0) [components, z/OS Security Server v](#page-6-0) configuring [OCEP 7](#page-16-0) [OCSF installation 7](#page-16-0) [creating a user profile 7](#page-16-0) CSSM\_DL\_AbortQuery [description 22](#page-31-0) [example usage 29](#page-38-0) CSSM\_DL\_DataGetFirst [description 23](#page-32-0) [example usage 28](#page-37-0) [CSSM\\_DL\\_DataGetNext 25](#page-34-0) CSSM\_DL\_DbClose [description 22](#page-31-0) [example usage 18](#page-27-0)[, 29](#page-38-0) CSSM\_DL\_DbOpen [description 23](#page-32-0) [example usage 18](#page-27-0)[, 28](#page-37-0) CSSM\_DL\_FreeUniqueRecord [description 26](#page-35-0) [example usage 29](#page-38-0) CSSM\_ModuleAttach [example usage 19](#page-28-0) [overview 5](#page-14-0) [use with service provider](#page-22-0) [modules 13](#page-22-0)[, 21](#page-30-0) CSSM\_TP\_CertGroupVerify [description 14](#page-23-0) [example usage 17](#page-26-0)

# **D**

[daemons, authorizing 7](#page-16-0) [data, refreshing 10](#page-19-0)

© Copyright IBM Corp. 1999, 2001 **37**

data storage library APIs [CSSM\\_DL\\_AbortQuery 22](#page-31-0) [CSSM\\_DL\\_DataGetFirst 23](#page-32-0) [CSSM\\_DL\\_DataGetNext 25](#page-34-0) [CSSM\\_DL\\_DbClose 22](#page-31-0) [CSSM\\_DL\\_DbOpen 23](#page-32-0) [CSSM\\_DL\\_FreeUniqueRecord 26](#page-35-0) [error codes 27](#page-36-0) [example code 27](#page-36-0) [GUID value 21](#page-30-0) [overview 3](#page-12-0) [required files 21](#page-30-0) [deregistering OCEP 12](#page-21-0) [developing applications 5](#page-14-0) [digital certificate support, RACF 4](#page-13-0) [dirty bit 9](#page-18-0)

# **E**

[error codes 15](#page-24-0)[, 27](#page-36-0) [establishing program control 9](#page-18-0) example applications [data storage library 27](#page-36-0) [trust policy 16](#page-25-0) executable files [ibmocepdl.so 21](#page-30-0) [ibmoceptp.so 13](#page-22-0) [extattr command 9](#page-18-0) [extended attribute 9](#page-18-0)

# **F**

FACILITY class [activating 10](#page-19-0) [defining profiles 7](#page-16-0)[, 8](#page-17-0)

# **G**

[general resource class, PROGRAM 9](#page-18-0)[, 10](#page-19-0) [groups, defining 8](#page-17-0) GUID values [data storage library services 21](#page-30-0) [trust policy 13](#page-22-0)

# **H**

header files [ibmocepdl.h 21](#page-30-0)[, 27](#page-36-0) [ibmoceptp.h 13](#page-22-0) [HFS program control 9](#page-18-0)

# **I**

[IBM Certificate Library, Version 1 3](#page-12-0)[, 14](#page-23-0) [IBM Software Cryptographic Service](#page-12-0) [Provider, Version 1 3](#page-12-0)[, 15](#page-24-0) [IBM Weak Software Cryptographic](#page-12-0) [Service Provider, Version 1 3](#page-12-0)[, 15](#page-24-0) [ibmocepdl.h 21](#page-30-0)[, 27](#page-36-0)

[ibmocepdl.so 21](#page-30-0) [ibmoceptp.h 13](#page-22-0) [ibmoceptp.so 13](#page-22-0) installation [ocep\\_install installation script 11](#page-20-0) [procedures 11](#page-20-0) [user ID requirements 11](#page-20-0) [verification 11](#page-20-0) [installation verification procedure](#page-20-0) [\(IVP\) 11](#page-20-0) Integrated Cryptographic Services Facility (ICSF) [libraries 9](#page-18-0) [token label 5](#page-14-0) [IRR.DIGTCERT.LIST profile 8](#page-17-0) [IRR.DIGTCERT.LISTRING profile 8](#page-17-0) [IRRSDL00 callable service 27](#page-36-0) [IVP \(installation verification](#page-20-0) [procedure\) 11](#page-20-0)

# **L**

[Language Environment run-time](#page-18-0) [libraries 9](#page-18-0) [ls command 10](#page-19-0)

# **N**

[notices 31](#page-40-0) [NOTRUST operand 3](#page-12-0)

# **O**

[ocep\\_install installation script 11](#page-20-0) [ocep\\_ivp verification program 11](#page-20-0) [ocep\\_uninstall script 12](#page-21-0) [OMVS segment 7](#page-16-0) Open Cryptographic Services Facility (OCSF) [infrastructure 1](#page-10-0) [verifying installation 7](#page-16-0) [oscf\\_baseivp 11](#page-20-0) [overview 1](#page-10-0)

# **P**

[p flag 10](#page-19-0) [PERMIT command 8](#page-17-0) [predicate structure 24](#page-33-0) [preface v](#page-6-0) [profiles, FACILITY class 7](#page-16-0)[, 8](#page-17-0) program control [activating 10](#page-19-0) [overview 9](#page-18-0) [using HFS extended attribute 9](#page-18-0) [using RACF 9](#page-18-0) [program directory, z/OS 7](#page-16-0) [PROGRAM general resource class 9](#page-18-0)[, 10](#page-19-0) [programming interface information 32](#page-41-0)

# **Q**

query [certificate record fields 4](#page-13-0) query *(continued)* [data structure 24](#page-33-0)

# **R**

[R\\_datalib callable service 27](#page-36-0) [RACDCERT command 3](#page-12-0)[, 4](#page-13-0) [RDEFINE command 8](#page-17-0) [readme files 11](#page-20-0)[, 12](#page-21-0) [refreshing RACF data 10](#page-19-0) [registering OCEP code 11](#page-20-0) Resource Access Control Facility (RACF) classes [FACILITY 7](#page-16-0)[, 8](#page-17-0) [PROGRAM 9](#page-18-0)[, 10](#page-19-0) commands [ADDUSER 7](#page-16-0) [PERMIT 8](#page-17-0) [RACDCERT 3](#page-12-0)[, 4](#page-13-0) [RDEFINE 8](#page-17-0) [SETROPTS 10](#page-19-0) [digital certificate support 4](#page-13-0) [IRRSDL00 callable service 27](#page-36-0) [R\\_datalib callable service 27](#page-36-0) [user profile 7](#page-16-0) [resource class, general 9](#page-18-0) [run-time libraries 9](#page-18-0)

# **S**

sample applications [data storage library 27](#page-36-0) [trust policy 16](#page-25-0) [semantic information 4](#page-13-0) [SETROPTS command 9](#page-18-0)[, 10](#page-19-0) SITE certificate [definition 3](#page-12-0) [indication in retrieved record 25](#page-34-0)[, 26](#page-35-0) [superuser, z/OS UNIX 8](#page-17-0)[, 11](#page-20-0)

# **T**

[trademarks 32](#page-41-0) [TRUST operand 3](#page-12-0) trust policy API [CSSM\\_TP\\_CertGroupVerify 14](#page-23-0) [error codes 15](#page-24-0) [example code 16](#page-25-0) [GUID value 13](#page-22-0) [overview 2](#page-11-0) [required files 13](#page-22-0) [trusted applications 9](#page-18-0)

# **U**

[uninstall script 12](#page-21-0) UNIX System Services commands [extattr 9](#page-18-0) [ls 10](#page-19-0) [establishing program control 9](#page-18-0) [OMVS segment 7](#page-16-0) [superuser 8](#page-17-0)[, 11](#page-20-0) [user profile, RACF 7](#page-16-0)

# **V**

verifying [OCEP installation 11](#page-20-0) verifying *(continued)* [OSCF installation 7](#page-16-0)

# **Z**

[z/OS Security Server components v](#page-6-0)

# **Readers' Comments — We'd Like to Hear from You**

**z/OS SecureWay® Security Server Open Cryptographic Enhanced Plug-ins Application Programming**

#### **Publication No. SC24-5925-00**

#### **Overall, how satisfied are you with the information in this book?**

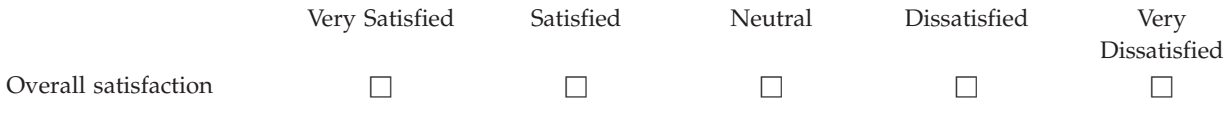

#### **How satisfied are you that the information in this book is:**

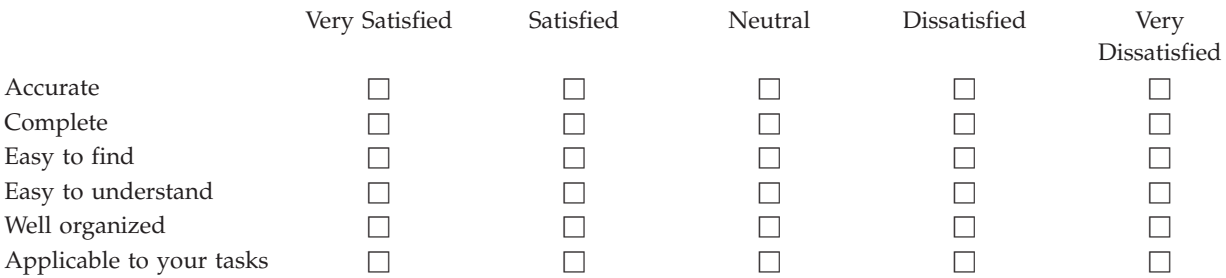

**Please tell us how we can improve this book:**

Thank you for your responses. May we contact you?  $\Box$  Yes  $\Box$  No

When you send comments to IBM, you grant IBM a nonexclusive right to use or distribute your comments in any way it believes appropriate without incurring any obligation to you.

Name Address

Company or Organization

Phone No.

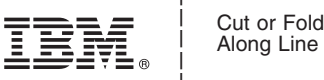

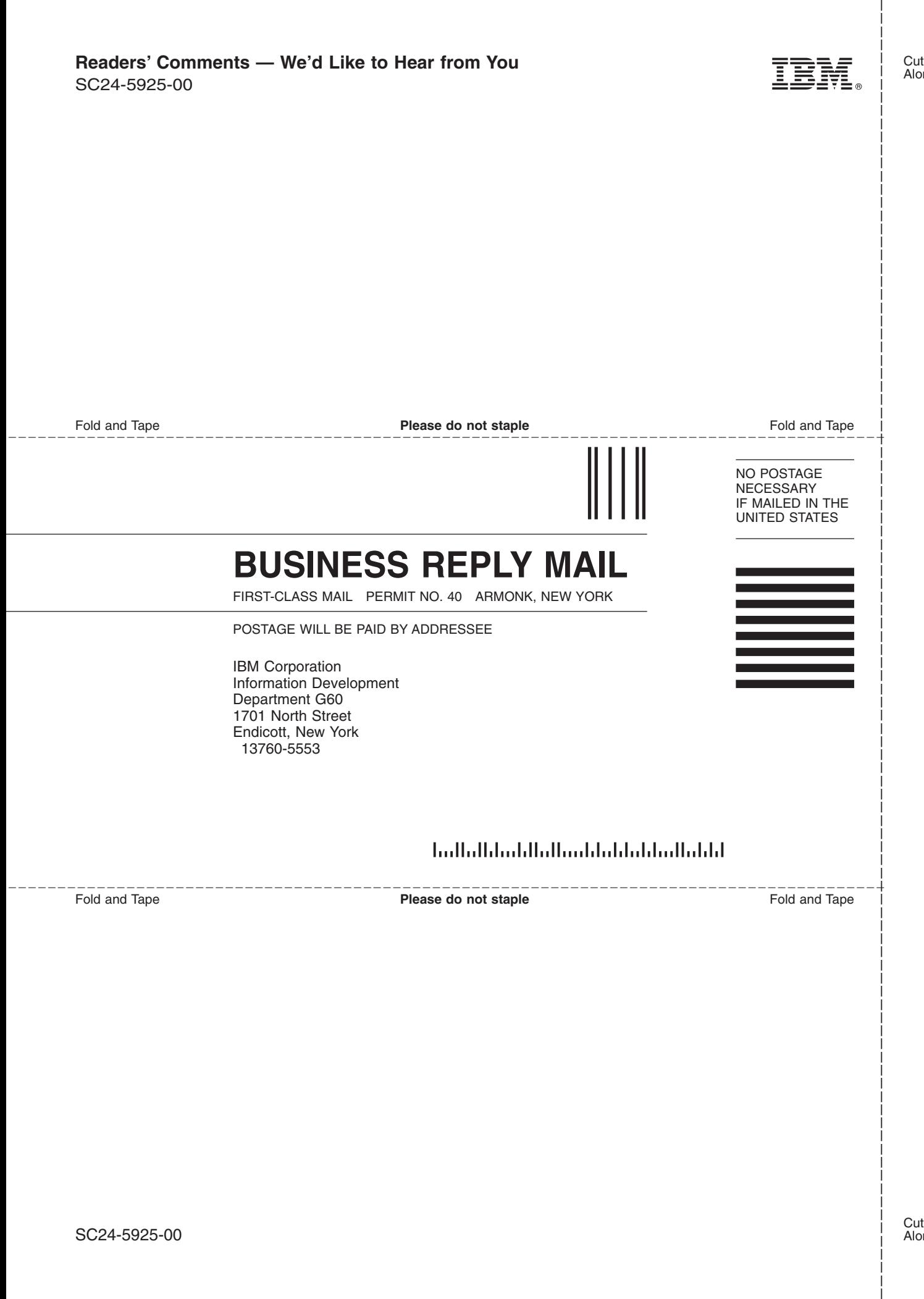

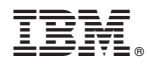

Program Number: 5694-A01

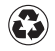

Printed in the United States of America on recycled paper containing 10% recovered post-consumer fiber.

SC24-5925-00

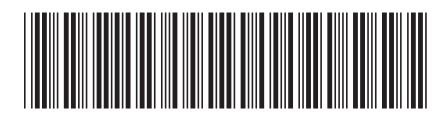